## **Réserver une valise école et cinéma**

Se rendre sur le site de l'atelier :

<https://www.reseau-canope.fr/academie-de-dijon/atelier-canope-71-macon.html/>

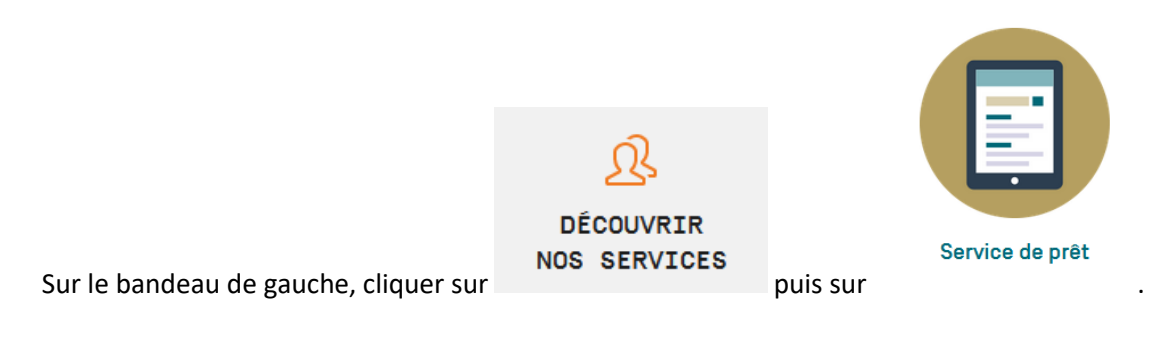

Ou aller directement sur la page de recherche à cette adresse :

<https://canope-saone-et-loire.esidoc.fr/>

et saisir la demande : valise cinéma.

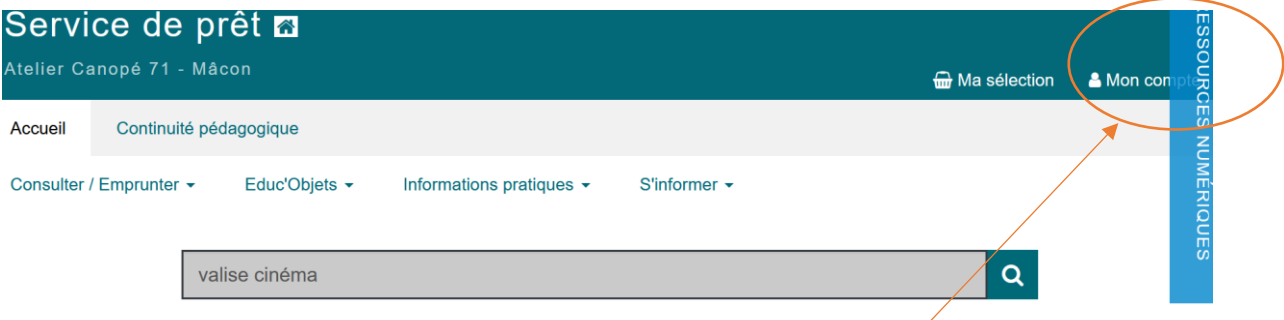

Pour pouvoir réserver, il faut obligatoirement être connecté à son compte

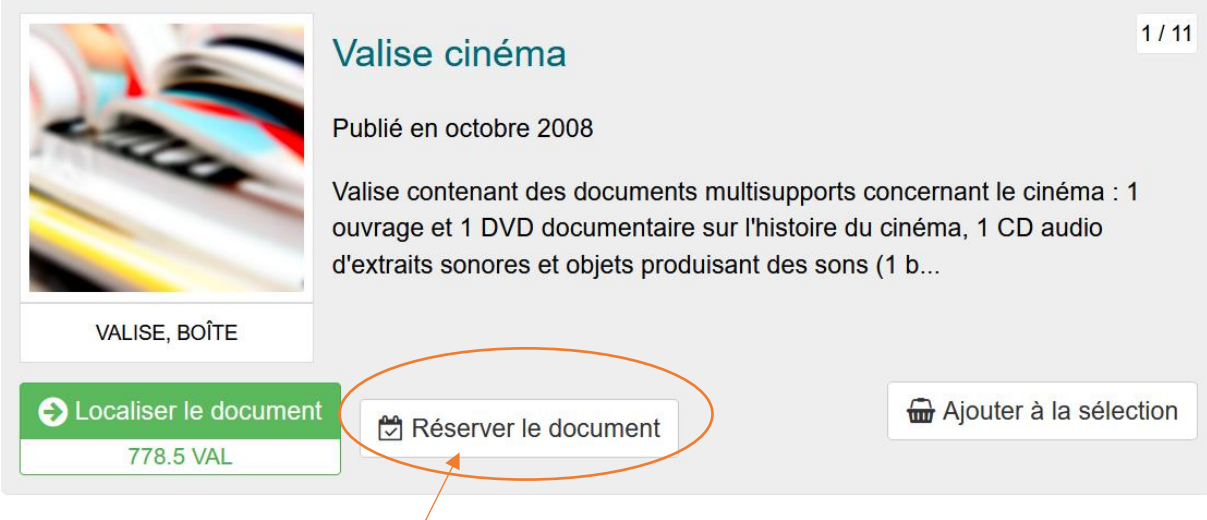

Cliquer sur réserver le document